## 指名-02.入札書の提出

## (1) 入札書の提出

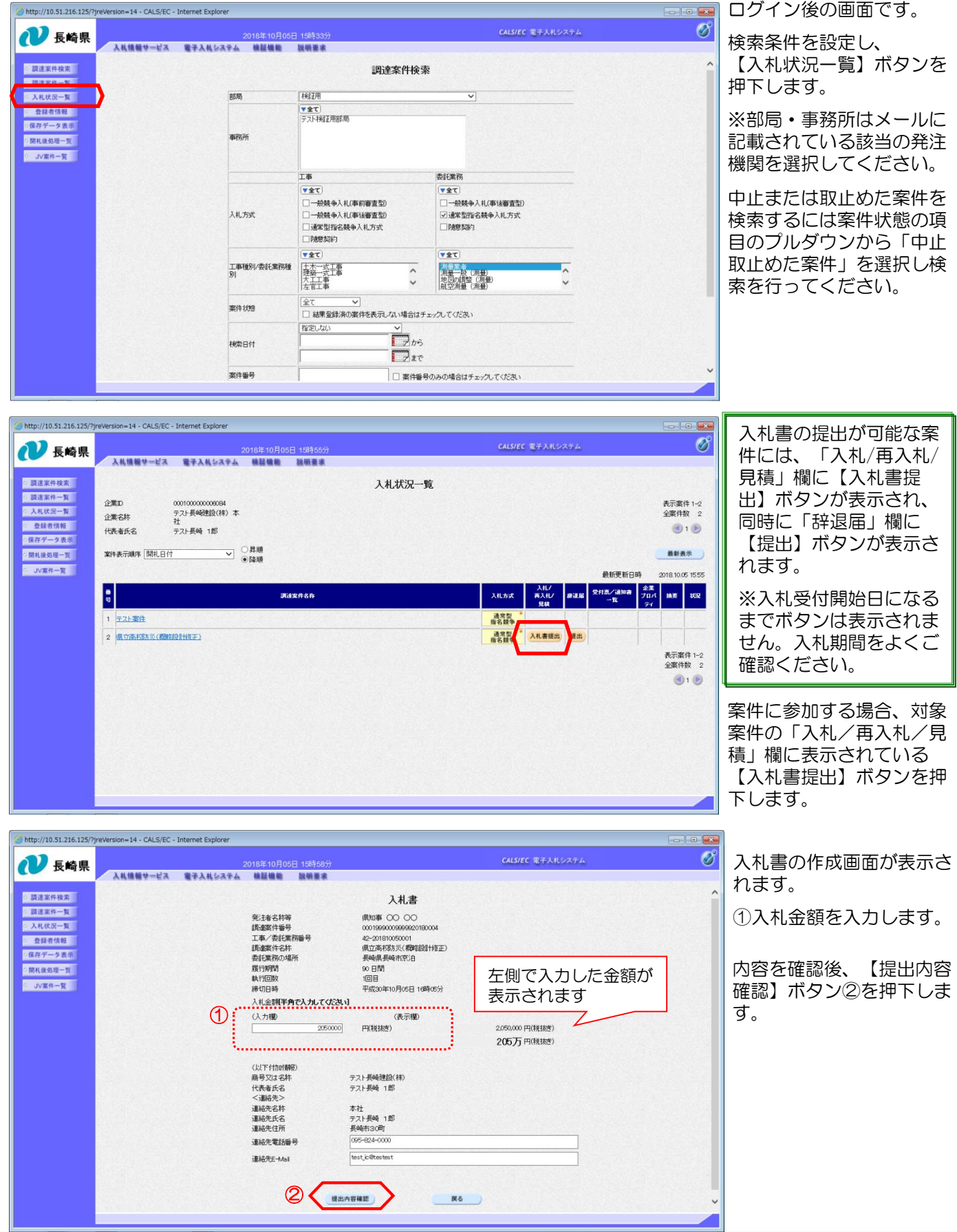

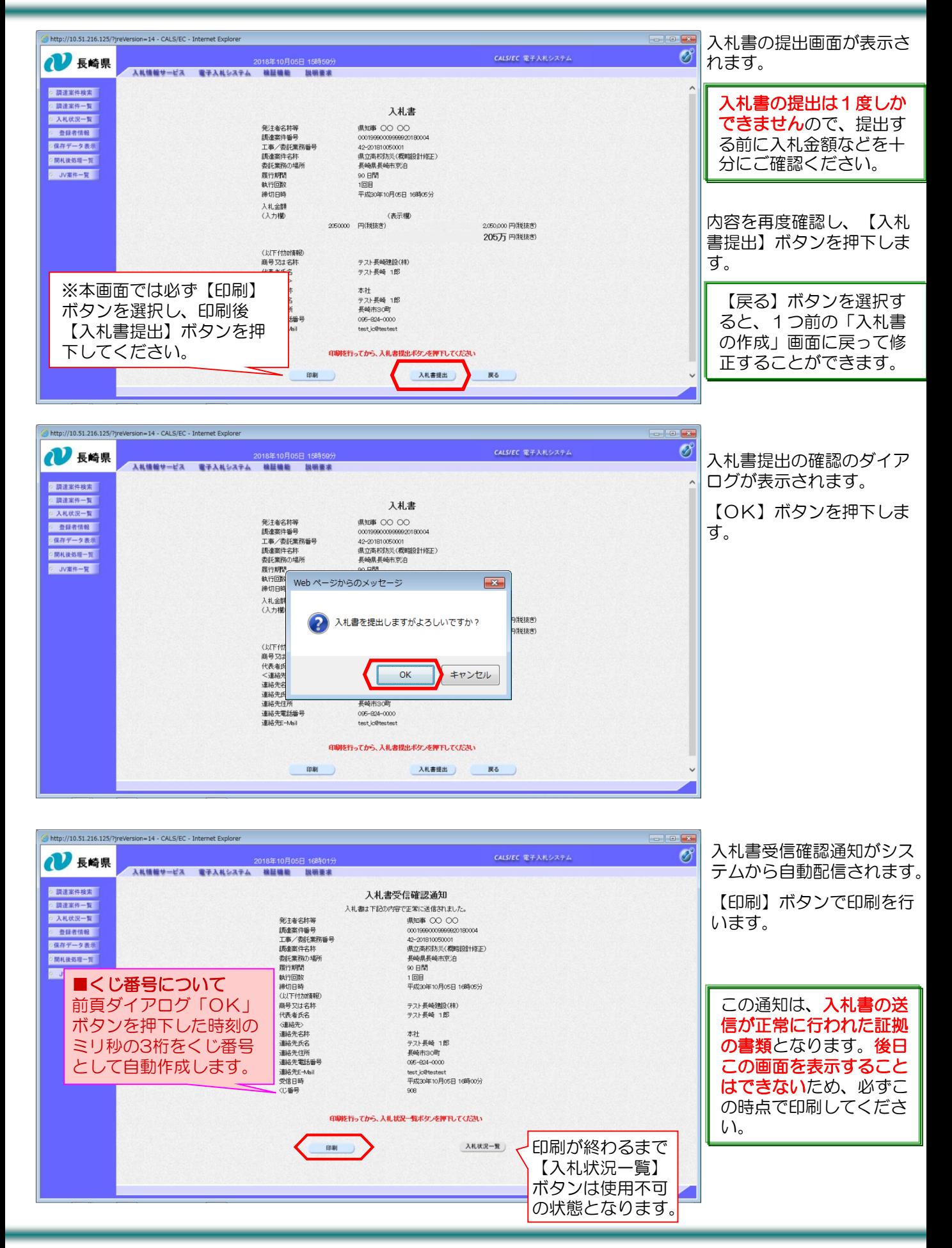

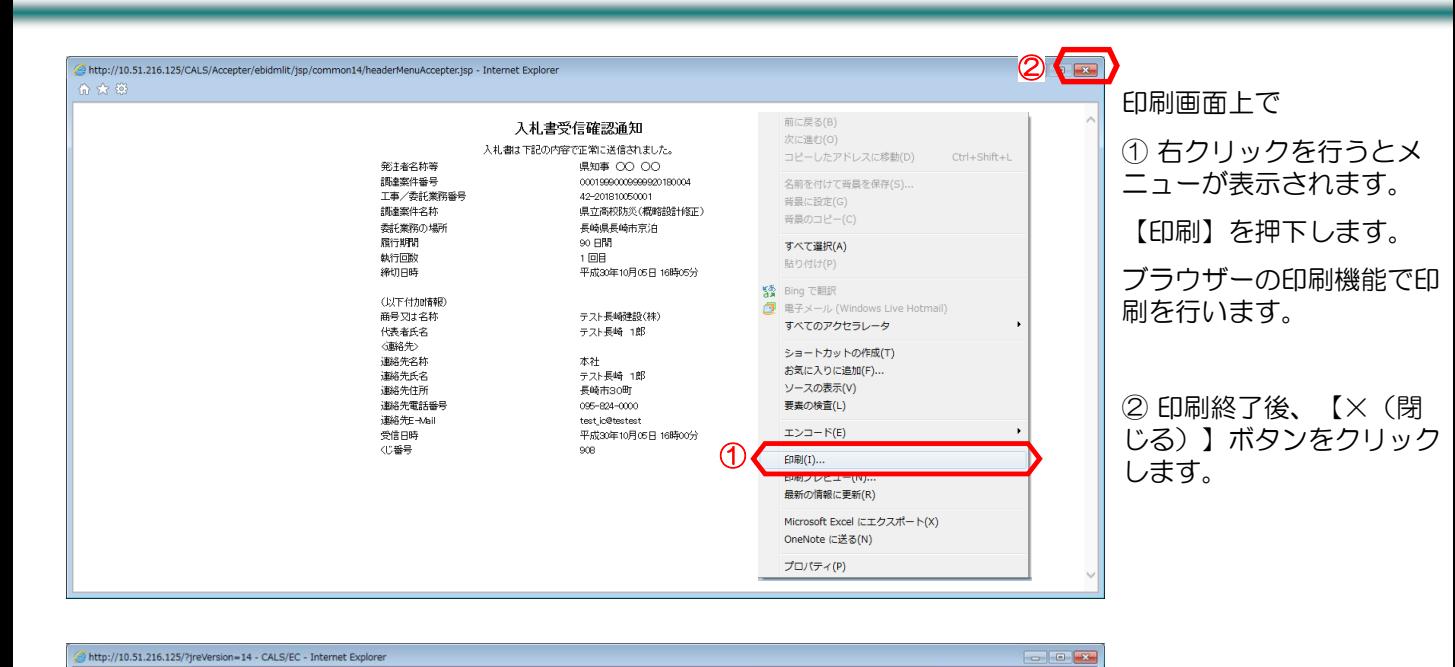

【入札状況一覧】ボタンを  $\circledcirc$ CALS/EC 電子入札システム N FISH 2018年10月05日 168#013 入札情報サービス 電子入札システム 検証機能 説明要求 押下します。 ◎ 調達案件検索 入札書受信確認通知 ◎ 調達案件一覧 入札書は下記の内容で正常に送信されました。 ○ 入札状況一覧 **発注者名称等** 鼎知事 ○○ ○○ ◎ 查録者情報 調達案件番号 00019990009999920180004 工事/黏毛業務番号 42-201810050001 ○保存データ表示 師達案件名称 県立高校防災(税略設計修正) aROMS共1+6か<br>委託[業務の場所]<br>履行期間<br>鉄行回数 ◎開札後処理一覧 長崎県長崎市京泊 長崎県長崎市京**)日**<br>90 日間<br>1 回目<br>平成30年10月05日 16時05分 2 JV案件一覧 締切日時<br>(以下付加情報) テスト長崎建設(株)<br>テスト長崎 1郎 商号又は名称 代表者氏名 下後 - 第2巻 - 第2巻 - 第2巻 - 第2巻 - 第2巻 - 第2巻 - 第2巻 - 第2巻 - 第2巻 - 第2巻 - 第2巻 - 第2巻 - 第2巻 - 第2巻 - 第2巻 - 第2巻 - 第2巻 - 第2巻 - 第2巻 - 第2巻 - 第2巻 - 第2巻 - 第2巻 - 第2巻 - 第2巻 - 第2巻 - 第2巻 - 第2巻 - 第2巻 - 第2巻 - 第2巻 - 第2巻 - 第2巻 - 第2巻 - 第2巻 - 第2巻 本社<br>テスト長崎 1郎<br>----------テスト長崎 1B<br>長崎市30町<br>005-824-0000<br>hestic@hestect 運絡先E-Mail test.jc@testest<br>平成30年10月05日 16時00分 受信日時 **CD新号** 印刷を行ってから、入札状況一覧ボタンを押下してください 入札状況一覧 印刷 )

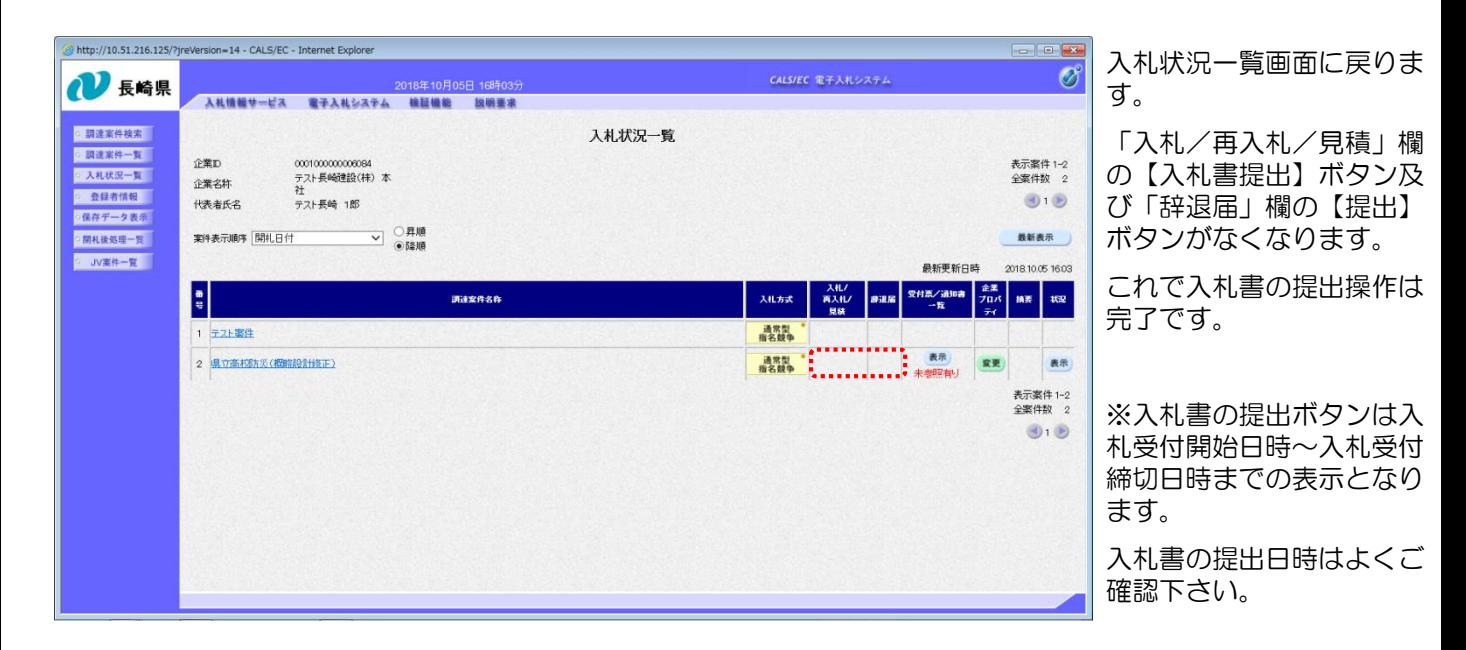

## (2) 入札書受付票の受理

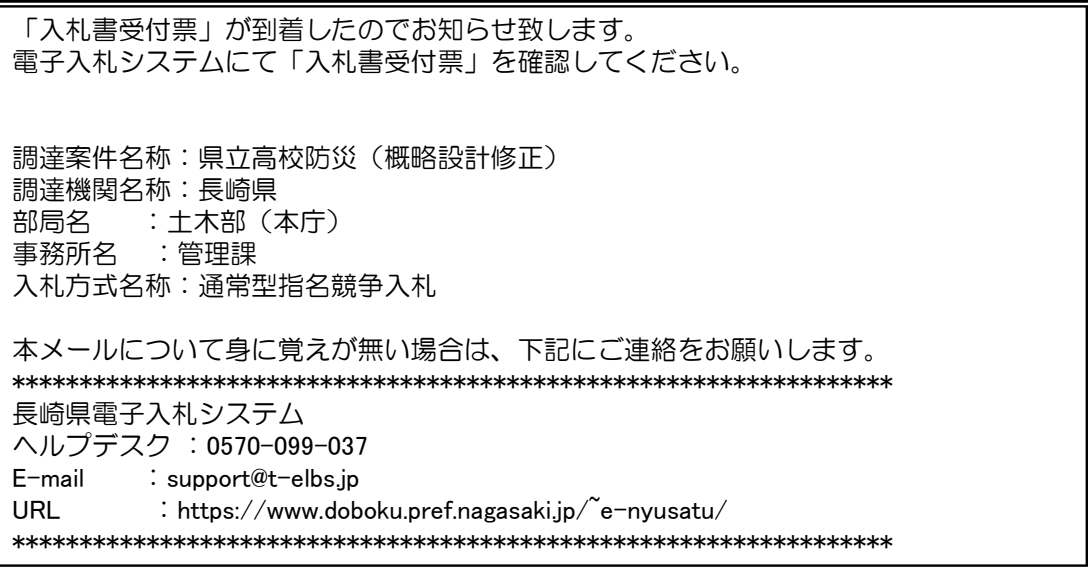

入札書受付票が発行されると、連絡先E-mail宛てに通知書発行主旨のメールが届きます。 電子入札システムにログイン後、以下の操作により通知書を確認します。

※通常型指名競争入札の場合、指名を受けた者(入札執行通知書が発行された者)しか電子入札システムにて案 件を確認することが出来ませんが、メール内に指名を受けた営業所名称の記載をしておりません。そのため 複数営業所を登録(委任)している場合、本社/営業所のICカードにて該当案件が表示されるまで順番にログイ ンしていただき、該当案件の確認を取って頂く様お願い致します。

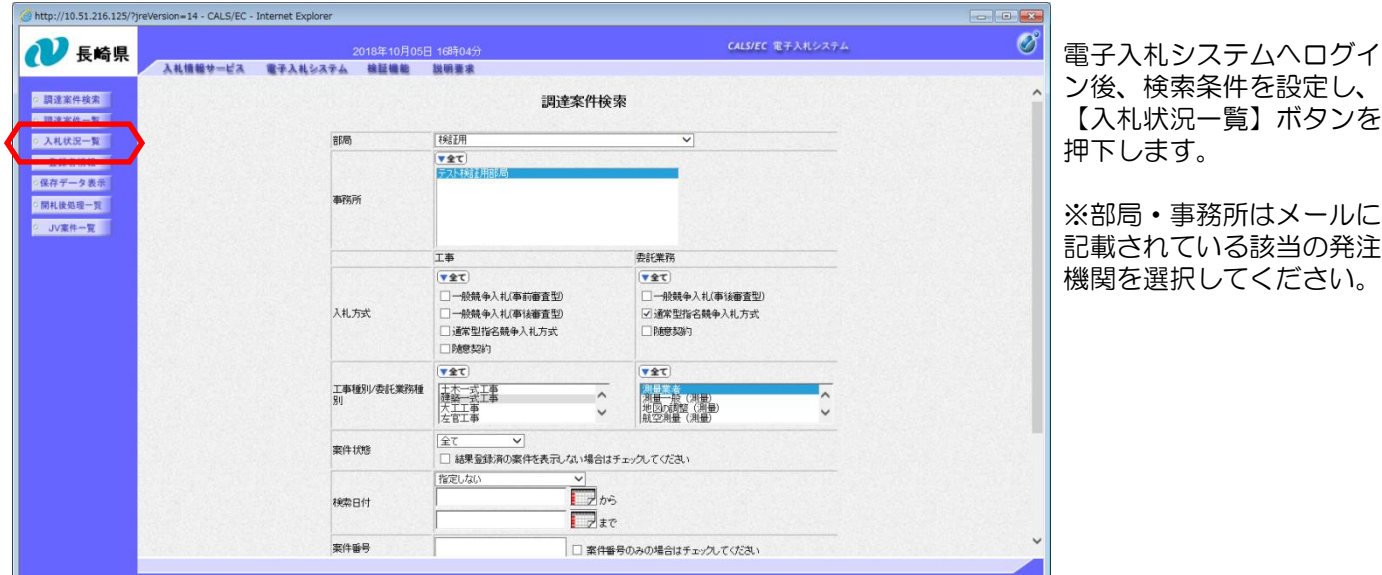

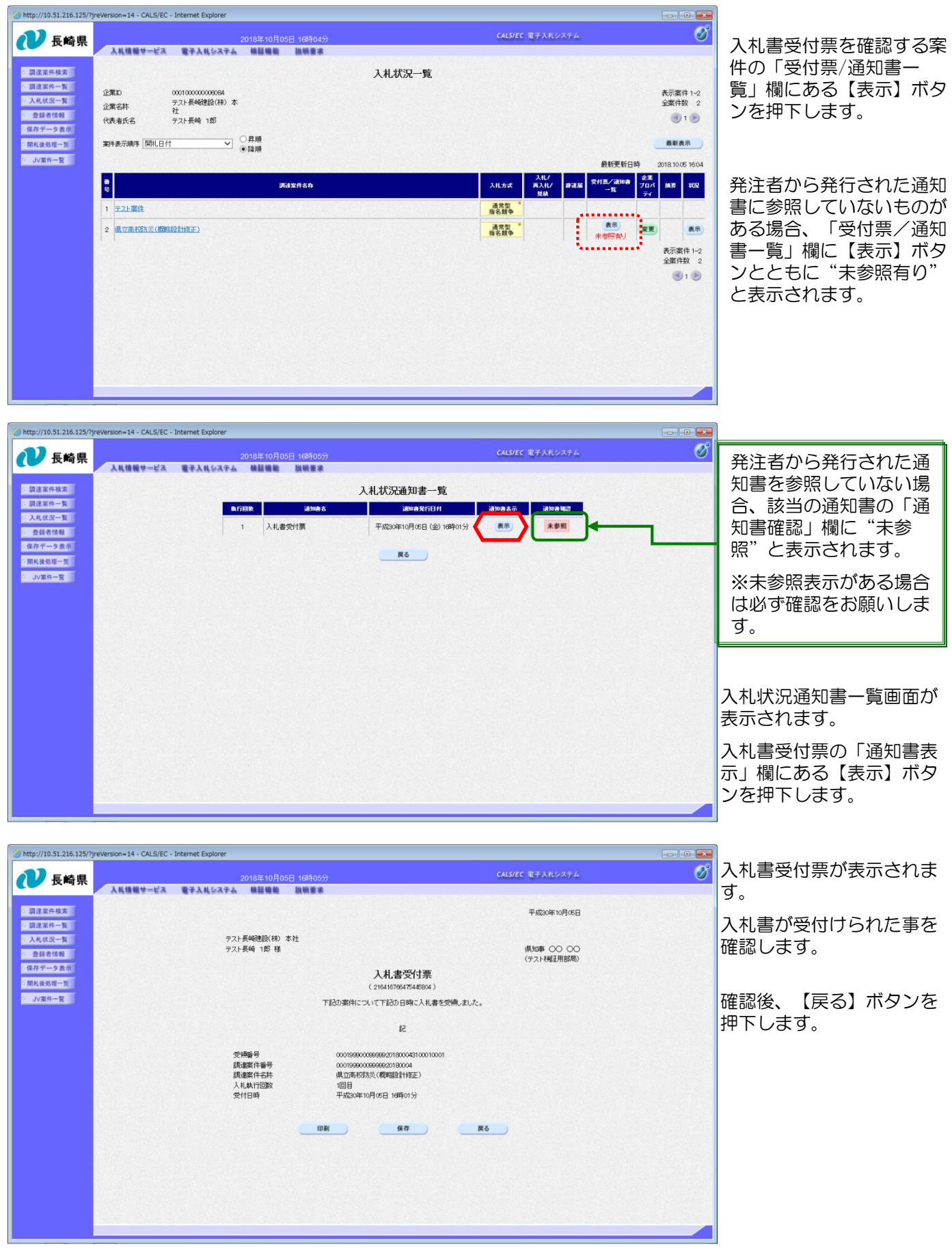

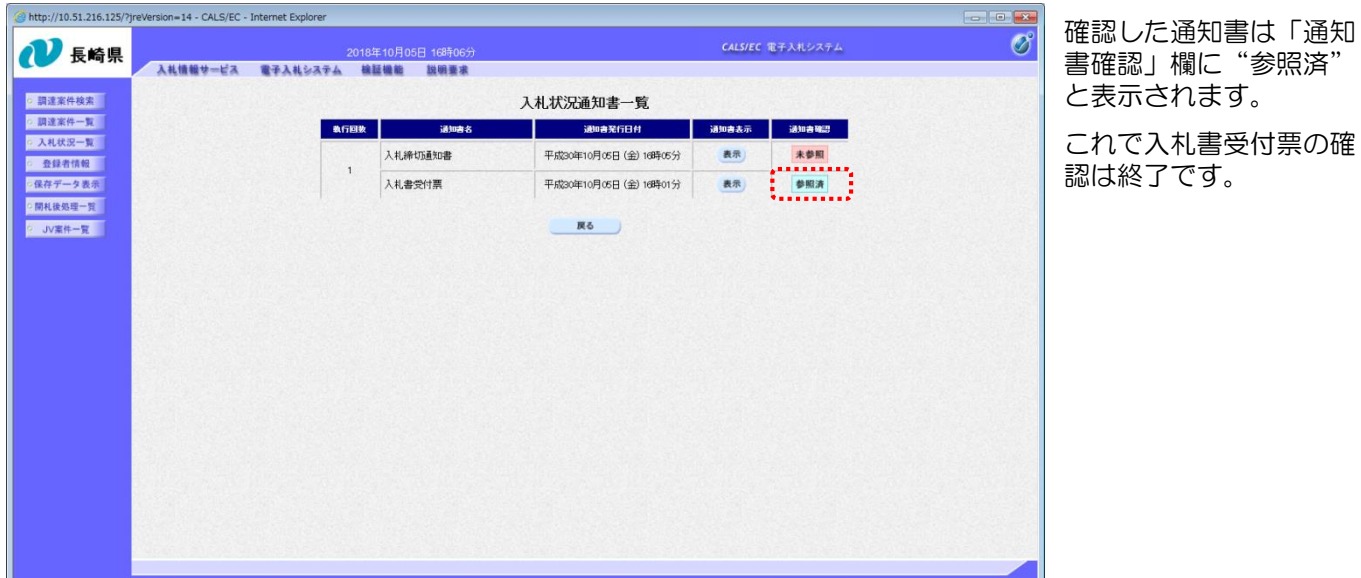

## (備考)くじについて

開札時に最低価格の入札者が複数の場合、以下の方法で落札者を決定します。

① 最低価格(同価)の入札者について、入札書の提出日時により順位を付ける。

② 次の計算式により 「 余り 」 を求める。

最低価格(同価)の入札者のくじ番号(※)の合計

最低価格(同価)の入札者数

くじ番号(※)

「提出内容確認」ボタンを押した時間の電子入札システム時刻のミリ秒(3桁)を全て の入札書提出業者について"くじ番号"として採番します。

=○○○ 余り△

③ 余り△に "1" を加算した数が、①の提出順位と同じである最低価格入札者が落札者となる。

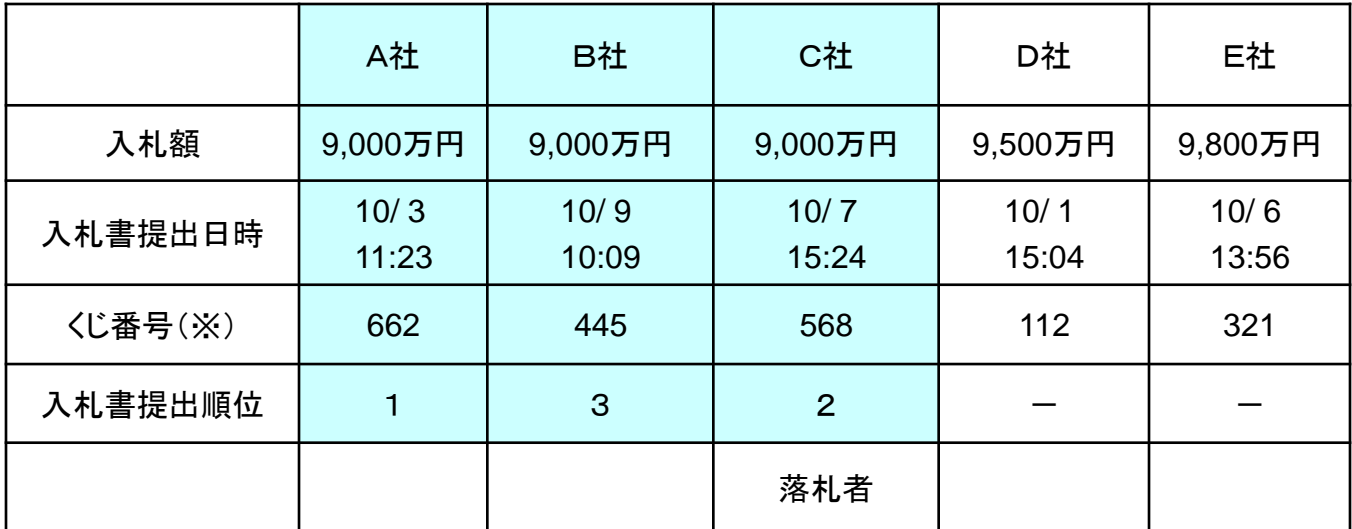

$$
662 + 445 + 568
$$

=558 余り 1

3

余り + 1 = 1 + 1 = 2 入札書提出順位が2位の業者が落札者となる。